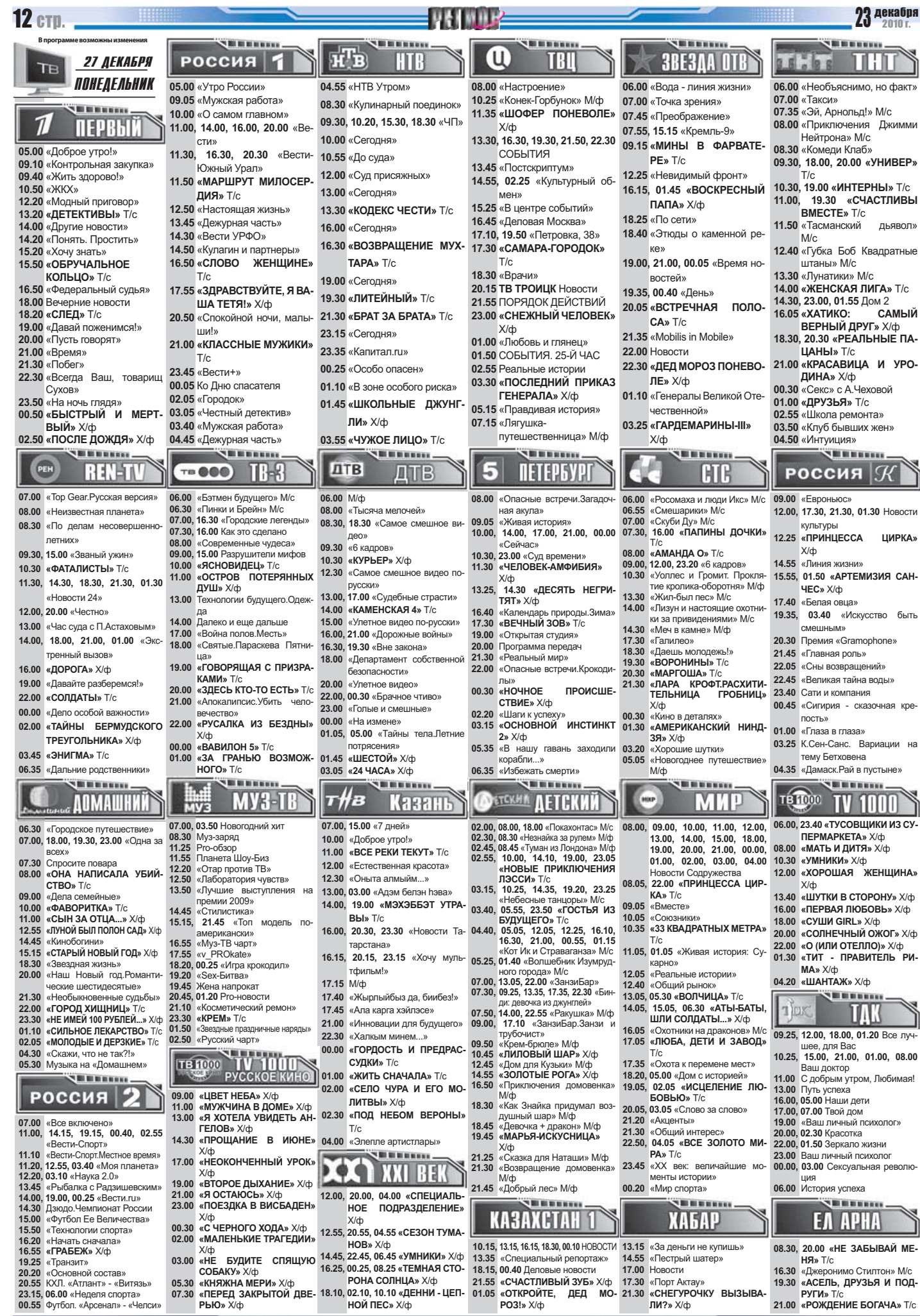

#### No **5** 7291 .<br>Milionari **Million** 元玉 Œ **РОССИЯ** F HTR 28 ДЕКАБРЯ TB ВТОРНИК 05.00 «Утро России» 04.55 «HTB Утром» 08.00 «Настроение» .<br>ий цветочек» М/ф

09.30, 15.30, 18.30 «ЧП» БЛИЗ ДИКАНЬКИ» Х/ф **ПЕРВЫЙ** 10.00 «О самом главном» 10.00 «Сегодня» 12.30 «ЛОМ С СЮРПРИЗОМ» X/d 11.00 14.00 16.00 20.00 «Be 13.30, 16.30, 19.30, 21.50, 22.30 05.00 «Доброе утро!» 10.20 «Чистосердечное сти» nnu-, . . . . . . . . . .<br>СОБЫТИЯ 09.10 «Контрольная закупка» 11.30, 14.30. 16.30. 20.30  $2121140y$ «Вести-Южный Урал» 16.45 «Леповая Москва» 09.40 «Жить здорово!» 17.10, 19.50 «Петровка, 38» 10.55 «До суда» 10.50  $\mathscr{A}$   $\mathscr{H}$   $\mathscr{C}$   $\mathscr{C}$   $\mathscr{C}$ 11.50 «МАРШРУТ МИЛОСЕР-17.30 «CAMAPA-COPOROK» 12.20 «Модный приговор» **ЛИЯ»** Т/с. 12.00 «Суд присяжных» 13.20 «ДЕТЕКТИВЫ» Т/с  $T/c$ 12.50 «Настоящая жизнь» 13.00 «Сеголня» 18.30 «Врачи 14.00 «Другие новости»<br>14.20 «Понять. Простить» 13.45 «Дежурная часть» **20.15 ТВ ТРОИЦК НОВОГОДНЯЯ** 13.30 «КОДЕКС ЧЕСТИ» Т/с 14.50 «Кулагин и партнеры» передача 15.20 «Хочу знать» 16.00 «Сегодня» 16.50 «СЛОВО ЖЕНЩИНЕ» 21.55 Реальные истории 15.50 «ОБРУЧАЛЬНОЕ 21.55 Реальные истории<br>23.00 «ИСТОРИЯ ЛЮБВИ,<br>ИЛИ НОВОГОДНИЙ РО- $T/c$ 16.30 «ВОЗВРАШЕНИЕ МУХ-КОЛЬЦО» T/c 17.55 «ЕФРОСИНЬЯ» T/c TAPA» T/c 16.50 «Федеральный судья» 18.55 «ИНСТИТУТ БЛАГО-**3LIFPLIIII**» X/m 18.00 Вечерние новости 19.00 «Сегодня» **РОДНЫХ ДЕВИЦ»** Т/с 00.45 «Женская жизнь» с Оль 18.20 «СПЕЛ» T/c 19.30 «ЛИТЕЙНЫЙ» T/c гой Аросевой<br>01.35 СОБЫТИЯ. 25-Й ЧАС 20.50 «Спокойной ночи, малы-19.00 «Давай поженимся!» ши!х 21.30 «БРАТ ЗА БРАТА» T/c 20.00 «Пусть говорят» 21.00 «KRACCHLIF MV WHALM» 02.05 «НА ДЕРИБАСОВСКОЙ 22.00 Н 21.00 «BDeMa» 23.15 «Сеголна» ХОРОШАЯ ПОГОДА,<br>ИЛИ НА БРАЙТОН-БИЧ 21.30 «Побег»  $T/c$ 23.35 «YAC BORKOBA» T/c 23.50 «Вести+» 22.30 «Среда обитания» 00.10 «ОПАСНЫЕ СВЯЗИ» 00.30 «Главная дорога» ОПЯТЬ ИДУТ ДОЖДИ» «Опасный градус» 23.50 «На ночь глядя»  $X/b$ 01.05 «BOP» Χ/φ

09.05 «Пустите детей прихо-

дить ко Мне...»

图 图 图 图 图 图

 $X$ /ф

**THE REPORT OF** 

08.00 «Неизвестная планета»

09.30 15.00 «Званый ужин»

10.30 «ФАТАЛИСТЫ» T/c

«Новости  $24<sub>w</sub>$ 

13.00 «Час суда с П.Астахо

тренный вызов»

19.00 «Давайте разберемся!»

06.30 «Городское путешести

07.00. 18.00. 19.30. 23.00 «Одна за

07.50 Спросите повара<br>08.00 «ОНА НАПИСАЛА УБИЙ-<br>СТВО» T/c<br>09.00, 16.00 «Дела семейные»

 $42$  CTVRLER»  $X/d$ 

«Звезлная жизнь»

20.00 «Наш Новый гол. Душевн

наш тювый т

«КРУПНОГАБАРИТНЫЕ»

«Новогодние истории»<br>«ГОРОД ХИЩНИЦ» Т/с

 $MORMTE CIOBON Xk$ 

«O BENHOM EVCAPE 3A

22.00 «СОЛДАТЫ» T/c

00.00 «Жадность»

**BCRX**»

 $X/b$ 

11.00<br>14.10

18.30

22.00

23.30

07.30 CODOCATE DORADS

10.00 «ФАВОРИТКА» T/c

03.40 «ЭНИГМА» T/c

14.00. 18.00. 21.00. 01.00 «Экс

16.00 02.00 "TAMHH SEPMVD-

CKOFO TPFYFORMHUKA»

**THEFFER** 

**AOMAWHNN** 

петних»

12.00. 20.00 «Честно:

 $X$ /cb

**REN-TV** 

#### $00.50$  « $\Pi$ OE3 $\Pi$  C.  $\Pi$ EHbEAM $W$ » X/ $\Phi$ 02.35 «Драма Ивана Бровки-02.50 «ЛЕТО БЕЛОЙ ВОДЫ» на» 03.35 «TEATP» X/¢

**SERIES** 

#### TB 000 TR-3 07.00 «Top Gear Pycckas версия 06.00 «Бэтмен будущего» М/с «Пинки и Брейн» М/с<br>13.00 «ДЕЖУРНЫЙ АН-07.00 08.30 «По делам несовершенно ГЕЛ» T/c 08.00 «Современные чудеса» 09.00, 15.00 Разрушители мифов  $10.00$ «ЯСНОВИЛЕЦ» T/c 10.00 «ЯСНОВИДЕЦ» ПО 19.00 «ГОВОРЯЩАЯ С ПРИЗРАКАМИ» T/c<br>ПРИЗРАКАМИ» T/c<br>12.00, 20.00 «ЗДЕСЬ КТО-ТО ЕСТЬ» T/c 11.30, 14.30, 18.30, 21.30, 01.30 14.00 «Апокалипсис. Убить

14.00 «Апокалинсис. убить<br>вечество»<br>16.00 Как это сделано<br>16.30 «Городские легенды 17.00 «Властители.Софья. Ведь ма всея Руси»<br>18.00 «Святые Изгоняющие бесов»

- 18.00 «Святые изгоняющие оесов»<br>21.00 «Апокалипсис.Перенаселе-<br>ние планеты»<br>22.00 «ВОЙНА ДИНОЗАВРОВ»
- $X/\varphi$  «ВАВИЛОН 5» Т/с 00.00
- 00.00<br>01.00<br>02.00<br>04.00<br>05.00 «БАГРАНЬЮ ВОЗМОЖНОГО» T/c<br>«РУСАЛКА ИЗ БЕЗДНЫ» X/ф<br>«АНГЕЛ» T/c<br>«ЗЕНА - КОРОЛЕВА ВОИ-
- HOB» T/c  $\geq$  in an

07.00. 08.05. 03.50 Новогодний хит

14.40. 21.10 «Косметический ре

 $15.15$   $21.45$  «Ton Monen» no

18.20 «Звездные праздничные на

новости<br>08.30, 09.05, 10.05 Муз-заряд

11.50 миф<br>12.15 «Напросились»<br>13.15 «Русский чарт»<br>14.10 10 самых

американски»<br>17.00, 23.30 «КРЕМ» Т/с

«Ѕех-Битва

коем витва»<br>Жена напрокат<br>«Игра крокодил»

рялы»

10.20

09.00, 10.00, 11.00, 12.45,<br>17.55. 20.45. 01.20 Pro-

MV3

 $11.50$  M/ $\Phi$ 

08.00

**MV3-TB** 

16.30, 19.30 «Вне закона» 18.00 «Департамент собствен безопасности» 22.00 00:30 «Брачное чтиво» 23.00 «Голые и смешные» 00.00 «На измене»  $HMK 2<sub>*</sub>$  T/c 02.00 «БЕЗ СЛЕДА 3» Т/с 03 55 «ЛИАГНОЗ• УБИЙСТВО 8»  $T/c$ 04.50 «БЕЗМОЛВНЫЙ СВИЛЕ-TERL 3N T/c 388866 т∦в Казань

10.00 «Доброе утро!»

11.00 «BCE PEKK TEKYT» T/c

12.00 «Естественная красота»

14.00 «M3X3663T VTPARH» T/c

16.00, 21.15, 23.30 «Новости Та-

18.00, 03.20 «ЯНА ЕЛДА БЕРГЭ

Чемпионат КХЛ. «Метал

23.15 «Хочу мультфильм!»

12.30. 04.00 «Жырлыйк эле!»

 $13.30\,$  «Хапкым минем »

тарстана»

17.15 «Классная работа»

«TAT-music»

БУЛЫЙК!» Х/ф

лург» - «Ак Барс»

17.30 «Спортландия»

17.50

19.00

G **NETEPGYPI** ДTB 08.00 «Опасные встречи. Крокоди 08.00 «Тысяча мелочей» лы» 08.30. 12.30. 18.30 «Самое смеш-09.05 «Живая история» 10.00, 14.00, 17.00, 21.00, 00.00 09 30 14 00 «KAMEHCKAS 4» T/c «Сейчас» 10.30 «ШЕСТОЙ» Х/ф 10.30.23.00 «Сул времени» 13.00, 17.00 «Судебные страсти» 11.25 «БЛОНДИНКА ЗА УГЛОМ» 15.00, 20.00 «Улетное видео» X/do 13.05 14.30 TOT CAMLIA MIOHY 16.00 21.00 «Порожные войны» **TAY3EH**» X/d 16.25 «Календарь природы.Зима 17.30 «ВЕЧНЫЙ ЗОВ» Т/с 19.00 «Открытая студия» 20.00 Программа передач 21.30 «Реальный мир» 01.00 «ГРАЖЛАНИН НАЧАЛЬ 22.00 «Опасные встречи Лики» кабаны»

 $X$ / $\Phi$ 

04.00 «МИСС МАРПЛ АГАТЫ

05.55 «В ДОБРЫЙ ЧАС!» Х/ф

.<br>Bibboo

**КРИСТИ» T/c** 

00.30 «ЧЕТЫРЕ КОМНАТЫ» Х/ф 02.30 «ПОПУТЧИК» X/ф

04.40 «СЕКС-МИССИЯ, ИЛИ НО-**BHF AMA3OHKU» X/d**  $07.05$   $\alpha$  DAULIA BALLIAN

### ....... **NETCKHA AFTEKHÄ**

02.00 07.55 18.00 «Покахонтас» М/с 08.00 02.30, 08.25 «Как Знайка придумал 02.30, 06.23 «как энэмка придумал»<br>02.45, 08.45 «Девочка + дракон» М/ф<br>03.00, 10.00, 14.05, 19.00, 23.00<br>«НОВЫЕ ПРИКЛЮЧЕНИЯ» ЛЭССИ» Т/с<br>03.20. 10.25. 14.25. 19.20. 23.20  $09.05$  «Тик-так» 03.40, 23.45 «ГОСТЬЯ ИЗ БУДУ-<br>ЩЕГО» T/c<br>04.45, 05.05, 12.00, 12.20, 16.05,<br>21.20, 00.50, 01.15 «Кот Ик и – …–∍, ∍∙…∍, ∍…–<br>Страваганза» М/с 05.25. 01.35 «Волшебник Изумруд 05.25, 01.35 «Волшесник изумруд»<br>
ного города» М/с<br>
05.45 «ЛИЛОВЫЙ ШАР» Х/ф<br>
07.00, 13.00, 22.00 «ЗанзиБар.Зан  $12A0$ зи и трубочист»<br>07.25, 13.30, 22.25 «Бинди: девоч ка из джунглей»<br>07.50, 13.50, 22.50 «Крем-брюле» М/ф 01.30, 13.30, 13.30 Million Space 17.30 (Caugh

09.00, 09.20, 17.05, 17.50<br>кан.Два тигра» M/c<br>09.50 «Готовим с мамой» «ЗОЛОТЫЕ РОГА» Х/ф 10.45 12.40 12.40 «Приключения домовенка» М/ф<br>14.50 «МАРЬЯ-ИСКУСНИЦА» Х/ф - ¬ → « «МАРЬЯ-ИСКУСНИЦА» М/ф<br>16.25 « Сказка для Наташи» М/ф<br>16.35 «Возвращение домовенка» М/ф<br>16.50 « Добрый лес» М/ф<br>18.25 «Воздушное питаниет»<br>18.25 «Воздушное питаниет»

18.45 «Малиновое варенье» М/ф<br>19.45 «БОЛЬШАЯ ЗЕМЛЯ МА  $X/\phi$ 

21.40 «Проделки Рамзеса» М/ф **SHIP IN WARRANT** 

# **KA3AXCTAH 1**

- **ОЛИМПИАДЫ»** «SPORT.KZ» 17.00 «MMCCM<sub>R»</sub> 17.25 22.00 «ОТКРОЙТЕ ЛЕЛ МО-
	- 21.00 «ЧТО ЕСЛИ САНТА...» Х/ф  $PO3! \times X$ 22.40 Прорыв

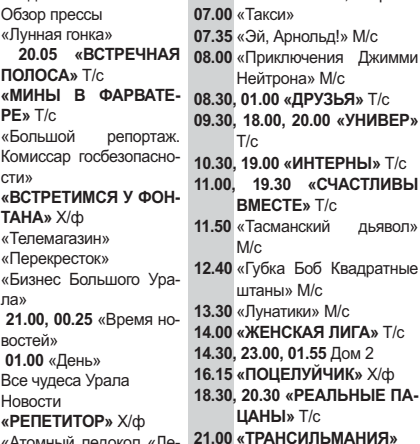

**THEFFER** 

06.00 «Вода - линия жизни»

07.00

07.55

09.15

15.15

16.15

18.05

 $18.30<sub>8</sub>$ 

18.40

 $19.00,$ 

19.35

 $21.35$ 

 $22.30c$ 

06.55

 $07.00$ 

14.00<br>15.20

18.30

1930

 $21.30$ 

00.30

02.45

от.оо «Скуби<br>07.30 «ПАПИ

 $X/\phi$ <br>17.30 «Галилео»

X/ф

KA» T/c

CNU BDOS TUTO

 $\sqrt{C}$ onnwecteo LIVE

 $T/c$ 

 $T/c$ 

21.20<br>21.30

**БОВЬЮ»** T/c

«Акценты»<br>«Акценты»<br>«Всюду жизнь»

 $PA \times T/c$ 

23.45 «XX век: величай

WELL BELIEVED WATER

09.00. 17.00 Новости

**МАНТЫ ИСТОРИИ** 

13.15 «За деньги не купишь:

**THE REPORT** 

**ХАБАР** 

**MKP** 

TRT

11.05 «BEYEPA HA XYTOPE 07.05

 $10.25$  $\theta$  A mo

08.30 «Квартирный вопрос»

02.55 «ЧУЖОЕ ЛИЦО» Т/с

**STREET IN BELLEVILLE** 

03.55 «Очная ставка»

ное видео»

ЛТВ

06.00 M/p

**3BE3AA OTB** 

01.30 «Атомный ледокол «Ле-02.05 «BOEHHO-DODEBOЙ POMAH» X/ф

03.55 «ЖЕНШИНЫ ШУТЯТ ВСЕРЬЕЗ» Х/ф .<br>Shihimu

«Смешарики» М/с

«Скуби Ду» М/с

10.30 «БЕТХОВЕН 3» Х/ф

«Даешь молодежь!»<br>«ВОРОНИНЫ» Т/с

01.00 «АМЕРИКАНСКИЙ НИНД-

sempre

«Инфомания»

3Я.КРОВАВАЯ

«Хорошие шутки»

 $04.35$  «B некотором царстве»

КОЛЫБЕЛЬ ЖИЗНИ» Х/ф

OXOTAx

 $MA/dr$ 

### .<br>Se este **FTB** РОССИЯ  $\mathcal R$

 $X/h$ 

00.30 «Секс» с А.Чеховой

02.55 «Школа ремонта»

03.50 «Cosmopolitan»

04.50 «Интуиция»

08.30 «Евроньюс» 06.00 «Росомаха и люди Икс» М/с 12.00, 17.30, 21.30, 01.30 Ново культуры<br>12.15, 21.45 «Главная роль» ,*"*<br>**ы дочки»** т/с 07.50 «ПАПИНЫ ДОЧКИ» ПС<br>08.00 «АМАНДА О» T/c<br>09.00, 12.20, 17.10, 23.40 «6 ка-12.40 «ПОД КРЫШАМИ МОН-MAPTPA<sub>N</sub> X/m дров»<br>**09.30, 20.30 «МАРГОША»** Т/с 15.00, 22.45 «Великая тайна воды» 15.55. 01.50 «АРТЕМИЗИЯ САН-13.30 «Лел Мороз и лето» М/с **UFC**<sub>N</sub> X/th «Дед мороз и лето» мис<br>«Приключения Винни» М/ф<br>**«ЛАРА КРОФТ.РАСХИТИ»** 17.40 «МОЛОДО-ЗЕЛЕНО» Х/ф 19.10 Олег Табаков. Творческий **FPORHALL** вечер в Ломе актера 20.25 «Замки Аугустусбург Фалькенлуст»

 $cm<sub>13</sub>$ 

ДЬЯВОЛХ

.<br>Museum

06.00 «Необъяснимо, но факт»

 $0700$ 

I II HI

- 20.40 «Heneng Poethonopials» «ЛАРА КРОФТ - РАСХИ- 20.40 «Неделя Ростроповича»<br>ТИТЕЛЬНИЦА ГРОБНИЦ. 22.05 «Больше, чем любовь»
	- 23.35 «Звезды мировой сцены
	- $0100 \times \text{mass}$  B  $\text{mass}$
	- 03.25 PIIITDAVC «Кавалер розы»
	- 03.55 «Свет елочной игрушки»
	- 04.35 «Баальбек Столлы Юлите **Inax**
- **TB TOO TV 1000** МИР 06.00, 23.40 «БЕССМЕРТИЕ» X/ch 09.00, 10.00, 11.00, 12.00, 13.00, 14.00, 15.00, 18.00, 08.00 «О (ИЛИ ОТЕЛЛО)» X/ф  $13.00, 14.00, 15.00, 00.00, 19.00, 20.00, 21.00, 00.00, 01.00, 02.00, 03.00, 04.00$ 10.00 «СУШИ GIRL» X/ф 12.00  $\sqrt{R}$  EPRAG BLORE V/ch Новости Содружества<br>08.05. 22.00 «ПРИНЦЕССА ЦИР-14.00 «COЛНЕЧНЫЙ ОЖОГ» Х/ф 15.40 «БЛЕСК» Х/ф 17.40 «МИШУ ИЗ ДОБЕРА»  $X$ /d 20.00 «ЗВЕЗДЫ ПОД ЛУНОЮ» 09.20 «Путешествие со вкусом»<br>10.05, 17.35 «Реальные истории  $X/\Phi$ <br>22.00 «ИГРЫ ДЬЯВОЛА»  $X/\Phi$ 10.05, 17.35 «Реальные истории»<br>10.35 «33 КВАДРАТНЫХ МЕТРА» 02.00 «ДИГГЕРЫ»  $X$ /ф 11.05. 01.05 «Живая история: Ио-04.00 «ЗАМЫКАЯ КРУГ» X/ch .<br>Milion 12.05 «Секретные материалы» Tiers WW 13.05, 05.30 «ВОЛЧИЦА» T/c 14.05, 15.05, 06.30 «ПОХИЩЕНИЕ 09.25, 12.00, 18.00 Все луч<br>ЧАРОДЕЯ» Х/ф пля Вас 16.05 «Охотники на драконов» М/с<br>17.05 «ЛЮБА, ДЕТИ И ЗАВОД» 10.25, 15.00, 21.00, 08.00 Ваш док  $M/c$ TOD  $11.00$  С лобрым утром. Любимая 18.20 05.00 «Гений места с Пе-13.00 Flyth venexs 19.00 груть успеха<br>16.00, 05.00 Наши дети<br>17.00 Имею право тром Вайлем»<br>19.05, 02.05 «ИСЦЕЛЕНИЕ ЛЮ-19.00 «Ваш личный психолог» 20.05, 03.05 «Слово за слово» 20.00.02.30 Kpacotka
- 20.00, 02.50 красства<br>22.00, 01.30 Зеркало жи<br>23.00 Ваш личный псих Ваш личный психолог 22.50, 04.05 «ВСЕ ЗОЛОТО МИ- 00.00, 03.00 Сексуальная револю
	- 01.00 Философия здоровья 06.00 История успеха
	- 07.00 Твой лом **SEE OF BUILDING**

MO-

## **FA APHA**

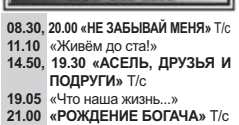

19.45<br>00.25  $02.30$ «СИЛЬНОЕ ЛЕКАРСТВО» 01.50 «Звездные подарки»<br>02.50 «Звездные подарки» T/c 03.25 «МОЛОДЫЕ И ДЕРЗКИЕ»  $T/c$ 05.00 «Скажи, что не так?!»  $\sum_{i=1}^{n}$ 

# Россия 2

- $\overline{07.00}$ <br>11.00 «Все включено»<br>14.15, 19.10, 00.35, 02.55  $\therefore$  3.10, 19.10, 00.35, 02.5<br>
«Вести-Спорт»<br>
11.15, 12.50, 03.05 «Моя планета»<br>
12.15 «Наука ? ^ калов, солов «иноливанста»<br>«Наука 2.0»<br>«Рыбалка с Радзишевским» 13.45 14.00. 18.55. 00.15 «Вести ги» 14.25 Дзюдо. Чемпионат России
- 
- 14.55<br>14.55<br>16.05<br>16.40
- $19.25$  D<sub>na</sub>
- 21.55 КХЛ. «Динамо» «Аван
- 
- $00.55$  Футбол. «Бирмингем»

 $19.00$  $20.40$  $21.00$ дзюдо. чемпионат России<br>«Неделя спорта»<br>«Белый лебедь»<br>**«НОВАЯ ПОЛИЦЕЙСКАЯ** 23.00  $01.00$ «ПОБАЯ ПОЛИЦЕРІС<br>ИСТОРИЯ» Х/ф<br>Плавание. «Кубок Влад<br>ра Сальникова-2010» 03.00  $05.00$ 

## rapn»

«ЛИЧНЫЙ ПОМЕР» ХФ<br>«ЗАЗА» Х/ф<br>«НЕ БУДИТЕ СПЯЩУЮ<br>СОБАКУ» Х/ф<br>«Я ОСТАЮСЬ» Х/ф «КНЯЖНА МЕРИ» X/d  $P H N w X / d$ «ИЗОБРАЖАЯ ЖЕРТВУ» **XATHAS** PERORINI IMP

TE TOO TV 1000 «ГОРДОСТЬ И ПРЕДРАС-**СУДКИ» Т/с** 01.00 «ЖИТЬ СНАЧАЛА» T/c 09.00 «ПРОЩАНИЕ В ИЮНЕ» 02.00 «Автомобиль»

## $11.30$  «HEOKOHYEHHLIЙ VPOK»

- «ПЕОКОП -ЕППЫЙ УГОК»<br>У/ф<br>«ВТОРОЕ ДЫХАНИЕ» Х/ф
- 
- 
- $12.15$
- 15.00 «СУКИНЫ ДЕТИ» Х/ф<br>17.00 «ЛИЧНЫЙ НОМЕР» Х/ф
- 
- 
- «ПЕРЕД ЗАКРЫТОЙ ДВЕ-
- 
- 
- 
- 07.00

- 
- Х/ф<br>**«МУЖСКОЙ СЕЗОН: БАР**·
	- хиф<br>«АМЕРИКАНСКАЯ ДОЧЬ» НЫЙ ОБМАН» Х/ф<br>«АМЕРИКАНСКАЯ ДОЧЬ» 18.15,92.15,10.15 к.<br>«Американская дочь» городителя составля.
- 

02.30 «ПОД НЕБОМ ВЕРОНЫ»  $T/c$ 04.45 «УПКЫН» Х/ф  $\sim$  0 m m m m  $\sim$ **CO XXI BEK** 

- 
- 12.00, 20.00, 04.00 «СПЕЦИАЛЬ-
- 
- -
	- $X/dt$

## x/ф<br>12.55, 20.55, 04.55 «ВИРИДИАНА»

- 14.30, 22.30, 06.30 «КОЛОМБА» 13.45 «ИНТЕЛЛЕКТУАЛЬНЫЕ Х/ф<br>16.20. 00.20. 08.20 «УБИЙСТВЕН-
- 
- 
- 
- 
- 
- HOF **NORA3DERENAL**

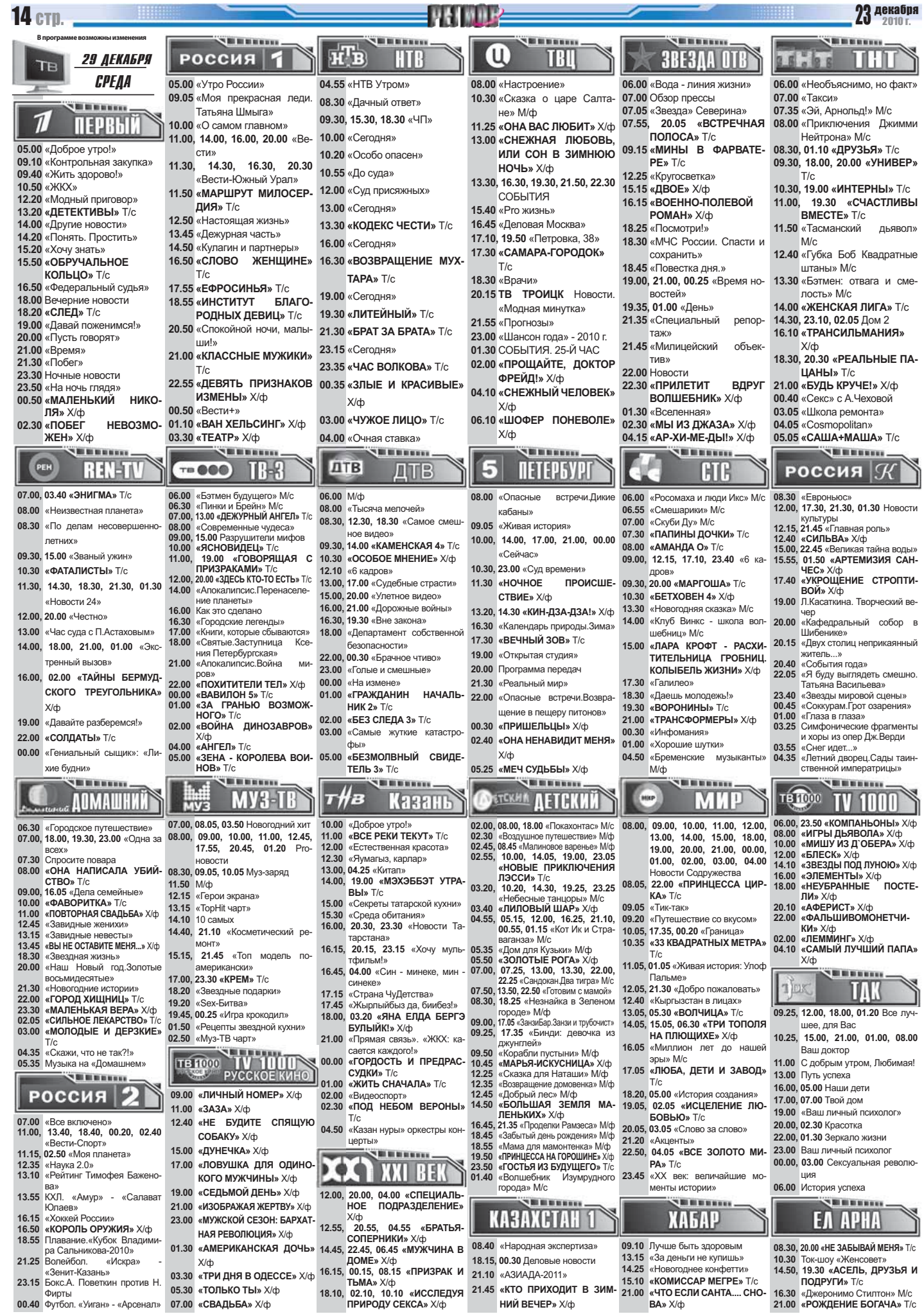

23.15 Бокс.А. Поветкин против Н. 03.30 «ТОЛЬКО ТЫ» Х/ф<br>Фирты 06.30 «ТОЛЬКО ТЫ» Х/ф<br>00.40 Футбол. «Уитан» - «Арсенал» 07.00 «СВАДЬБА» Х/ф

- 
- 

### $\overline{\mathbf{N}}$

### <u> Andrea Andrew Maria (1989)</u>

**Millioners** 

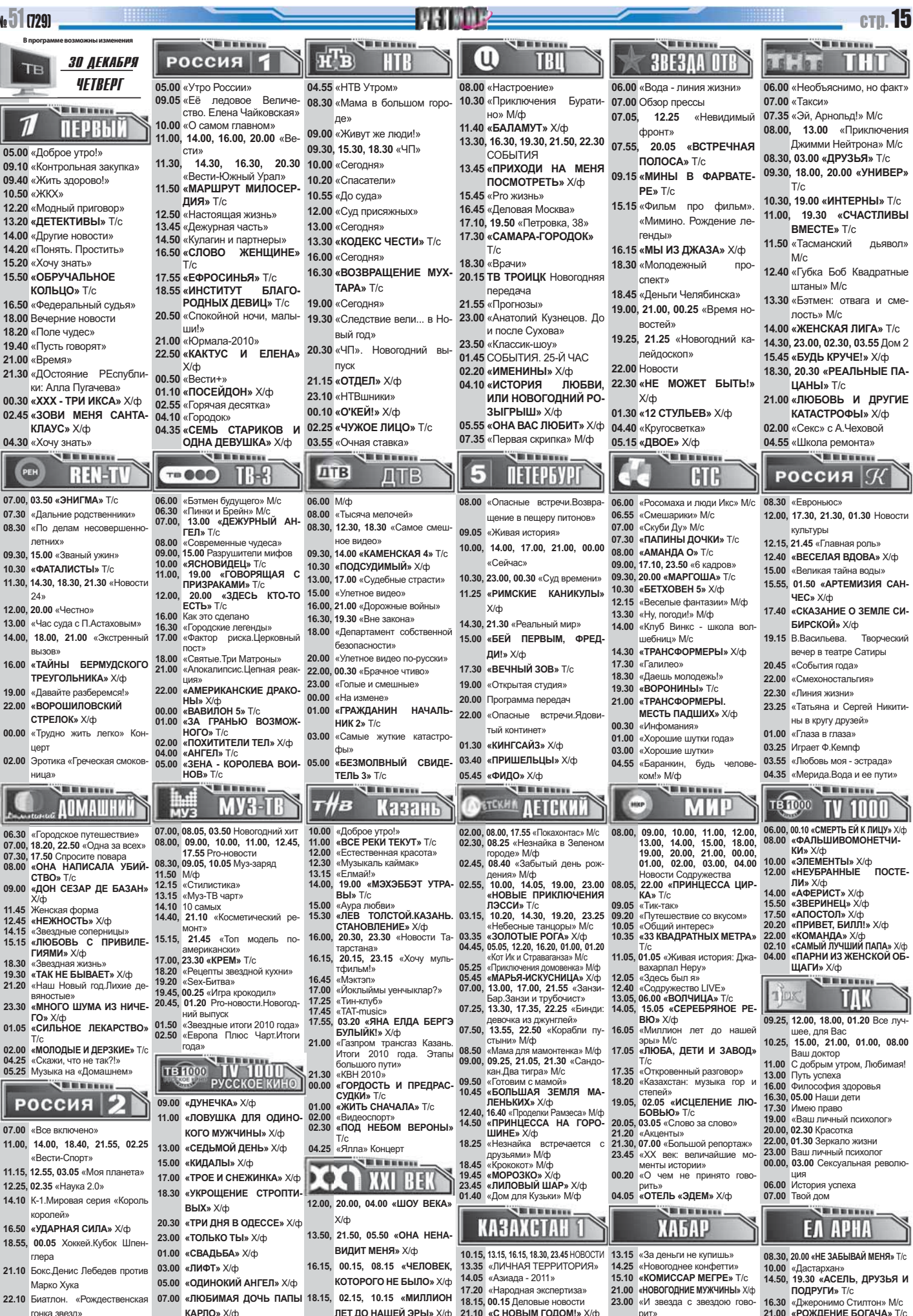

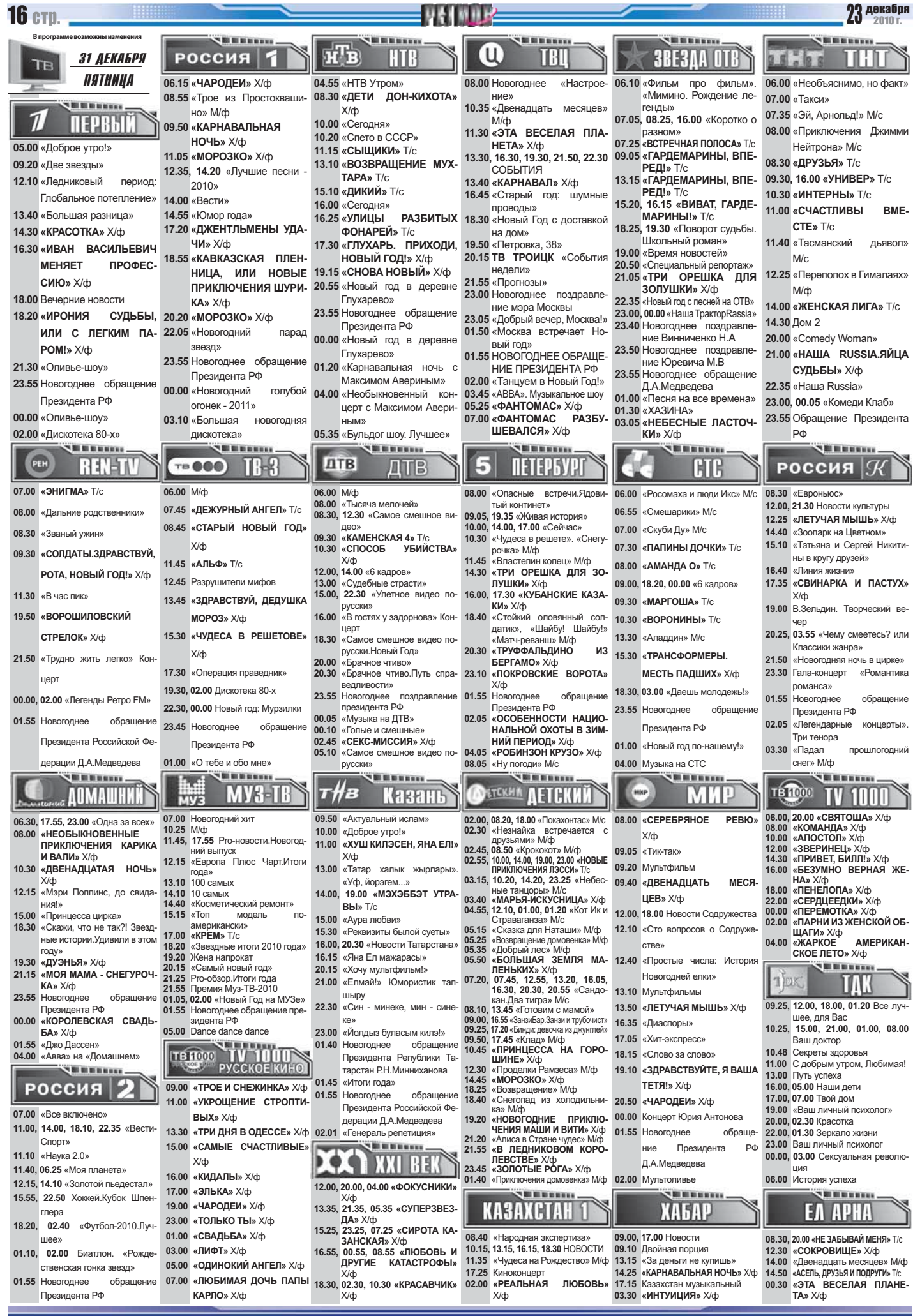

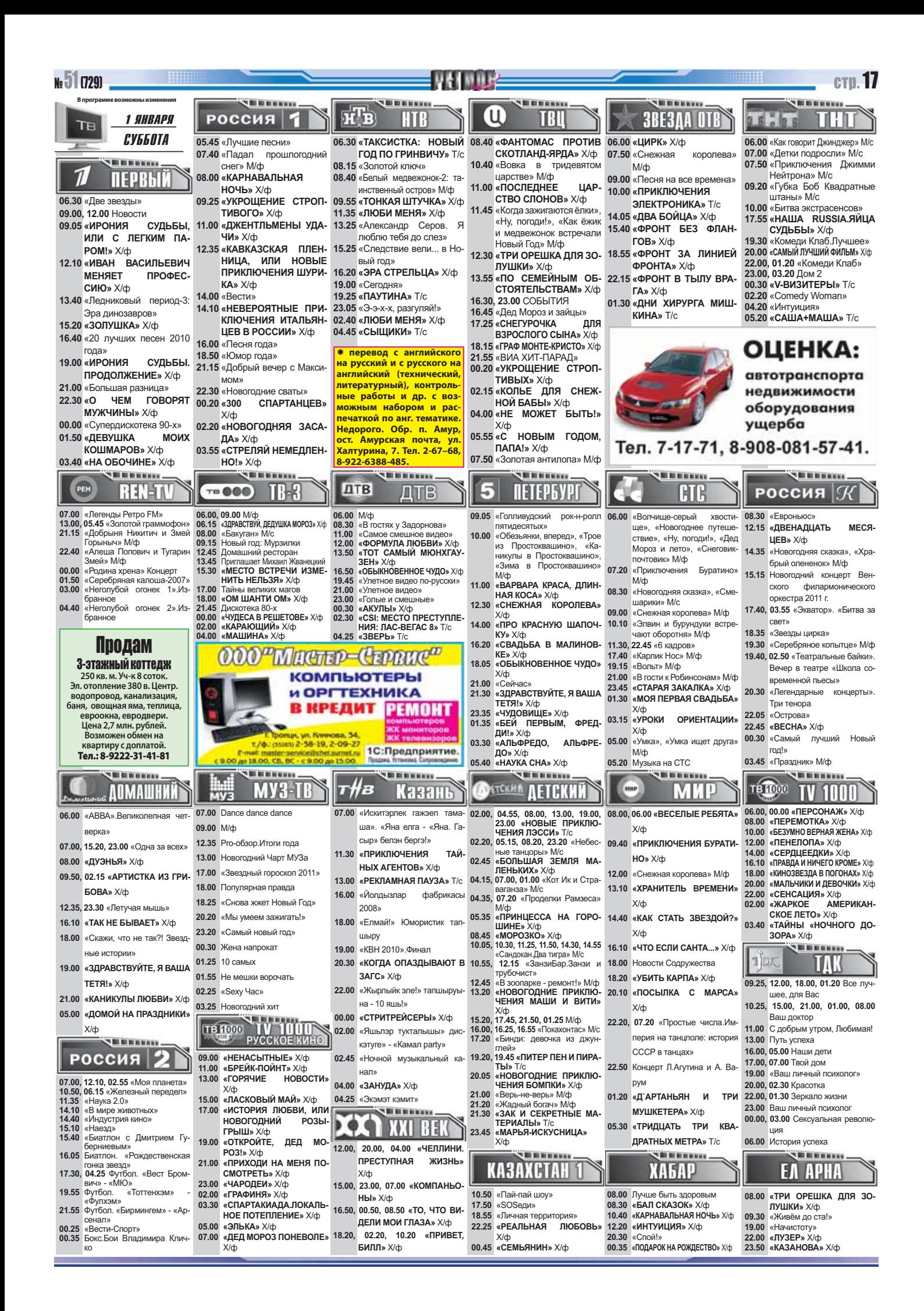

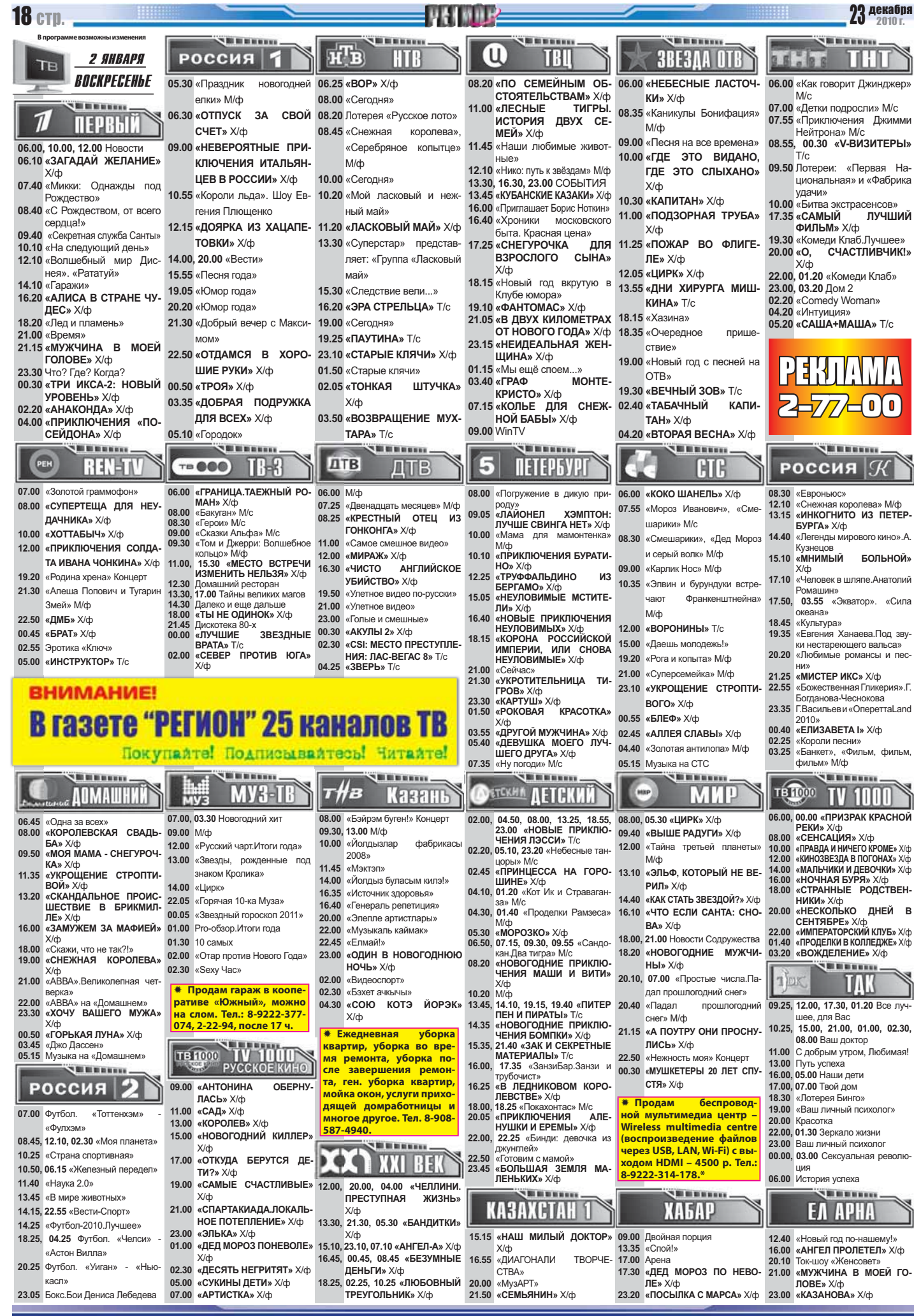

L

<u> e de la compa</u>

L,